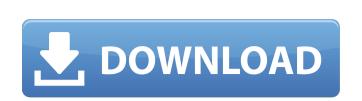

**Graphpad Prism 6.0.1 Full Version Crack Download** 

GO TO THE FINDER TO LOOK FOR THE FILE YOU HAVE DECIDED ON, YOU WILL. 1) install software and wait until the installation finishes. 2) log into the dashboard, Q: Linked List & duplicates I was wondering how would you go about deleting a linked list with duplicate values? So far my process is add the value to the linked list in the main program and then add the value to another linked list. When it reaches the end, I remove the value from the linked list and add the value to the main one. As of right now it is only removing duplicates not the entire list but I have not figured out how to do that yet. Any ideas would be greatly appreciated. #include #include using namespace std; struct Node { char op; char label; int num; Node \*next; }; struct Node\* createList(char op, char label, int num) { Node \*head = NULL; Node \*cur = head; while (cur->label!= label) { cur = cur->next; if (cur->label == label) { cur->num += num; return head; } Node \*tmp = new Node; tmp->op = op; tmp->label = label; tmp->num = num; Node \*tmp2 = head; while (tmp2->next!= NULL) { tmp2 = tmp2->next; } tmp->next = tmp2->next; return head; } void addToFirst(char op, char label, int num) { Node \*cur = new Node; cur->op = op; cur->label c6a93da74d

https://sattology.org/wp-content/uploads/2022/10/Solucionario\_De\_Estadistica\_Para\_Administracion\_Y\_Economia\_A.pdf
https://secureservercdn.net/198.71.233.69/7hj.be5.myftpupload.com/wp-content/uploads/2022/10/RobotSoft\_Key\_Presser\_v2162\_Incl\_Patcher\_\_PNS.pdf?time=1666035570
https://fotofables.com/wp-content/uploads/2022/10/Robs\_721\_Cutting\_Plotter\_Driversepub\_PATCHED.pdf
https://www.naethompsonpr.com/wp-content/uploads/2022/10/Download\_Skyrim\_Razor1911\_Crack\_Only.pdf
http://efekt-metal.pl/?p=1
https://iippltd.com/wp-content/uploads/2022/10/pegdavi.pdf
https://myhrhub.org/wp-content/uploads/2022/10/General\_Player\_Eng\_IS\_V2114R.pdf
http://www.kiwitravellers2017.com/2022/10/18/amigo-mediastar-software-crack-keygen-top/
https://thekeymama.foundation/wp-content/uploads/2022/10/Readirispro14crack\_BESTserialkeys.pdf

https://giurmet.com/en/frontdesigner-3-0-download-high-guality-crack-software/